## **Certificado de Auditoria Anual de Contas**

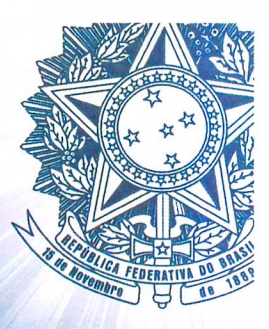

Secretaria Federal de Controle Interno

Certificado: 201800299 Unidade Auditada: SECRETARIA EXECUTIVA - SE/MPDG Ministério Supervisor: MINISTÉRIO DO PLANEJAMENTO, DESENVOLVIMENTO E GESTÃO Município (UF): BRASÍLIA DF Exercício: 2017

 $\mathbf{1}$ . Foram examinados os atos de gestão praticados entre 01/01/2017 e 31/12/2017 pelos responsáveis das áreas auditadas, especialmente aqueles listados no artigo 10 da Instrução Normativa TCU nº 63/2010.

 $\overline{2}$ . Os exames foram efetuados por seleção de itens, conforme escopo do trabalho informado no Relatório de Auditoria Anual de Contas, em atendimento à legislação federal aplicável às áreas selecionadas e atividades examinadas, e incluíram os resultados das ações de controle, realizadas ao longo do exercício objeto de exame, sobre a gestão da unidade auditada.

Durante a execução dos exames não foram observados achados que possam 3. impactar significativamente a gestão no referido período.

 $\overline{4}$ Diante do exposto, proponho que o encaminhamento das contas dos integrantes do Rol de Responsáveis seja pela regularidade.

Brasília DF, 20 de julho de 2018.

Sergio Tadeu Neiva Carvalho

Coordenador-Geral de Auditoria da Área de Planejamento e Gestão